# <span id="page-0-0"></span>Package 'WPKDE'

October 12, 2022

Type Package Title Weighted Piecewise Kernel Density Estimation Version 0.1 Date 2017-02-04 Author Kunyu Ye, Siyao Wang, Xudong Liu, Tianwei Yu Maintainer Kunyu Ye <kunyuye@163.com> **Suggests** mvtnorm $(>= 1.0-0)$ Description Weighted Piecewise Kernel Density Estimation for large data. License GPL LazyData TRUE NeedsCompilation yes Repository CRAN Date/Publication 2017-03-02 14:29:46

## R topics documented:

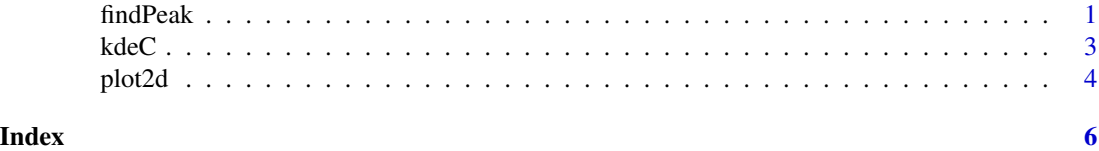

findPeak *find peaks*

#### Description

using the result of kdeC to find peaks

#### Usage

findPeak(estimate,filter)

#### **Arguments**

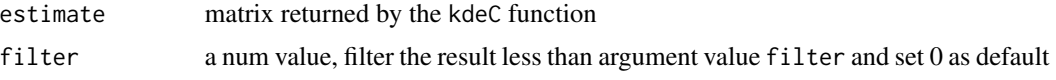

#### Details

the function findPeak can be executed after kdeC to find peaks

#### Value

The returned value is a matrix corresponding to input argument estimate, the value in the returned matrix larger than 0 means it is a peak

#### Author(s)

Kunyu Ye

#### Examples

```
data.gen<-function(n.peaks=100, N=1e5, max.var=0.001, max.corr=0.5)
{
 library(mvtnorm)
 dat<-matrix(0, nrow=N, ncol=2)
 all.m<-c(NA,NA)
 for(i in 1:n.peaks)
 {
   this.m<-runif(2)
   this.var<-runif(2, min=0.1*max.var, max=max.var)
  this.cov<-runif(1, min=-1*max.corr, max=max.corr) * sqrt(this.var[1])* sqrt(this.var[2])
    this.s<-matrix(c(this.var[1], this.cov, this.cov, this.var[2]),ncol=2)
  dat[((i-1)*N/n.peaks+1):(i*N/n.peaks),]<-rmvnorm(N/n.peaks, mean=this.m, sigma=this.s)
    all.m<-rbind(all.m, this.m)
 }
 all.m[,1]<-(all.m[,1]-min(dat[,1]))/diff(range(dat[,1]))
 all.m[,2]<-(all.m[,2]-min(dat[,2]))/diff(range(dat[,2]))
 dat[,1] <-(\text{dat}[,1]-min(\text{dat}[,1])) /diff(range(dat[,1]))
 dat[,2]<-(dat[,2]-min(dat[,2]))/diff(range(dat[,2]))
 all.m<-all.m[-1,]
 return(list(dat=dat,m=all.m))
}
r<-data.gen(n.peaks=100, N=1e5, max.var=0.001, max.corr=0.5)
k1 <-kdeC(r$dat, H=c(0.005,0.005), gridsize = c(501,501), cutNum=c(1,1))
```
#### <span id="page-2-0"></span> $kdeC$  3

matPeaks<-findPeak(estimate=k1\$estimate,filter=0)

kdeC *weighted kernel density estimation*

#### Description

fast weighted kernel density estimation for 2-dimension and calling C function to implement the calculation procedure

#### Usage

```
kdeC(x,H,gridsize,cutNum,w)
```
#### Arguments

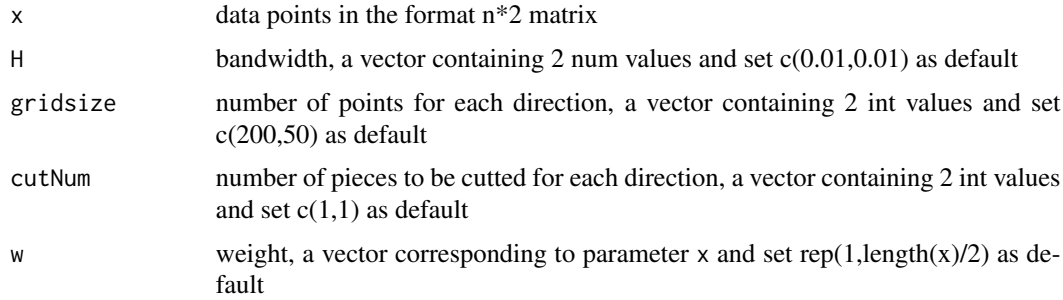

#### Details

The function kdeC is only suitable for 2-dimension data. The advantage of kdeC is that it can get the result quickly because the calculation procedure is implemented in C code.

### Value

the returned value is a list

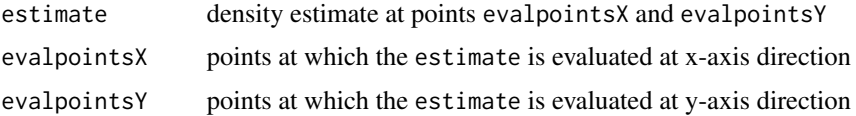

#### Author(s)

Kunyu Ye

#### References

R package 'ks'

#### Examples

```
data.gen<-function(n.peaks=100, N=1e5, max.var=0.001, max.corr=0.5)
{
 library(mvtnorm)
 dat<-matrix(0, nrow=N, ncol=2)
 all.m<-c(NA,NA)
 for(i in 1:n.peaks)
 {
    this.m<-runif(2)
   this.var<-runif(2, min=0.1*max.var, max=max.var)
  this.cov<-runif(1, min=-1*max.corr, max=max.corr) * sqrt(this.var[1])* sqrt(this.var[2])
   this.s<-matrix(c(this.var[1], this.cov, this.cov, this.var[2]),ncol=2)
  dat[((i-1)*N/n.peaks+1):(i*N/n.peaks),]<-rmvnorm(N/n.peaks, mean=this.m, sigma=this.s)
   all.m<-rbind(all.m, this.m)
 }
 all.m[,1]<-(all.m[,1]-min(dat[,1]))/diff(range(dat[,1]))
 all.m[,2]<-(all.m[,2]-min(dat[,2]))/diff(range(dat[,2]))
 dat[,1]<-dat[,1]-min(dat[,1]))/diff(range(dat[,1]))
 dat[,2]<-(dat[,2]-min(dat[,2]))/diff(range(dat[,2]))
 all.m<-all.m[-1,]
 return(list(dat=dat,m=all.m))
}
r<-data.gen(n.peaks=100, N=1e5, max.var=0.001, max.corr=0.5)
k1 <-kdeC(r$dat, H=c(0.005,0.005), gridsize = c(501,501), cutNum=c(1,1))
k2 <-kdeC(r$dat, H=c(0.005,0.005), gridsize = c(101,101), cutNum=c(5,5))
```
plot2d *plot function*

#### Description

plot all the data points(black spots in the plot) and peaks(red spots in the plot) in one coordinate system

#### Usage

plot2d(x,matPeaks,evalpointsX,evalpointsY)

#### Arguments

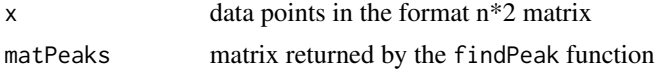

<span id="page-3-0"></span>

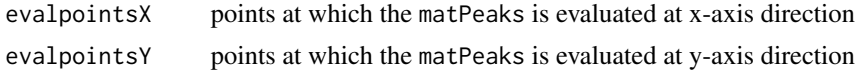

#### Details

The function plot2d is mainly designed to make the result of functions kdeC and findPeak visual

#### Author(s)

Kunyu Ye

#### Examples

```
data.gen<-function(n.peaks=100, N=1e5, max.var=0.001, max.corr=0.5)
{
 library(mvtnorm)
 dat<-matrix(0, nrow=N, ncol=2)
 all.m<-c(NA,NA)
 for(i in 1:n.peaks)
 {
   this.m<-runif(2)
    this.var<-runif(2, min=0.1*max.var, max=max.var)
  this.cov<-runif(1, min=-1*max.corr, max=max.corr) * sqrt(this.var[1])* sqrt(this.var[2])
   this.s<-matrix(c(this.var[1], this.cov, this.cov, this.var[2]),ncol=2)
  dat[((i-1)*N/n.peaks+1):(i*N/n.peaks),]<-rmvnorm(N/n.peaks, mean=this.m, sigma=this.s)
   all.m<-rbind(all.m, this.m)
 }
 all.m[,1]<-(all.m[,1]-min(dat[,1]))/diff(range(dat[,1]))
 all.m[,2]<-(all.m[,2]-min(dat[,2]))/diff(range(dat[,2]))
 dat[,1]<-(dat[,1]-min(dat[,1]))/diff(range(dat[,1]))
 dat[,2]<-(dat[,2]-min(dat[,2]))/diff(range(dat[,2]))
 all.m<-all.m[-1,]
 return(list(dat=dat,m=all.m))
}
r<-data.gen(n.peaks=100, N=1e5, max.var=0.001, max.corr=0.5)
k1 <-kdeC(r$dat, H=c(0.005,0.005), gridsize = c(501,501), cutNum=c(1,1))
matPeaks<-findPeak(estimate=k1$estimate,filter=0)
```
plot2d(x=r\$dat,matPeaks=matPeaks,evalpointsX=k1\$evalpointsX,evalpointsY=k1\$evalpointsY)

# <span id="page-5-0"></span>Index

∗ kernel kdeC, [3](#page-2-0) ∗ peak findPeak, [1](#page-0-0) ∗ plot plot2d, [4](#page-3-0) ∗ smooth kdeC, [3](#page-2-0) findPeak, [1](#page-0-0) kdeC, [3](#page-2-0) plot2d, [4](#page-3-0)